# Analysis of AIX traces with Paraver

**Judit Gimenez, Jesus Labarta (CEPBA-UPC)**

### **Terry Jones (LLNL)**

**Technology Transfer** User Support Education HPC Facilities

**Research** 

Training

Mobility of Researchers Parallel Expertise

### **Index**

- $\mathcal{L}^{\text{max}}$ **Motivation**
- **AIXtrace2paraver**
- Some Examples
- $\mathcal{L}(\mathcal{L})$ **Conclusions**

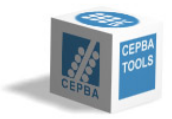

### **Motivation Motivation**

#### **AIX Trace @ LLNL**

- Very detailed information good!
- Generate tons of ASCII reports not so good!
	- $\checkmark$  Scripts to extract some info
	- $\checkmark$  Lot of details "lost"

#### **Paraver**

- High potential of analysis
	- $\checkmark$  qualitative and quantitative
	- $\checkmark$  detailed analysis
- no semantics neither on the tool, nor on the trace format

#### **Objective**

• Analyze with Paraver the information captured with AIX Trace

- 
- 

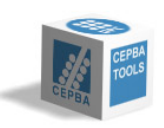

### **Index**

#### $\mathcal{L}^{\mathcal{L}}$ **Motivation**

#### $\mathcal{L}^{\text{max}}_{\text{max}}$ **AIXtrace2paraver**

- Approach
- Information emitted
- Other features
- **Some Examples**
- $\mathbb{R}^n$ **Conclusions**

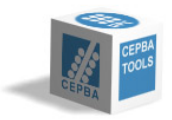

### **Approach: step 1 - AIXtracelauncher Approach: step 1 - AIXtracelauncher**

#### **This step is OPTIONAL**

• Not required by the translator

#### $\frac{1}{2}$ **Binary starting the AIX Trace Facility**

- To simplify the launch of the tool
- $\bullet$  To read the AIX events that we translate

### **Three modes:**

- $\bullet$ Trace node during n seconds
- $\bullet$ Trace node during the execution of an application
- $\bullet$ Sample mode: trace intervals

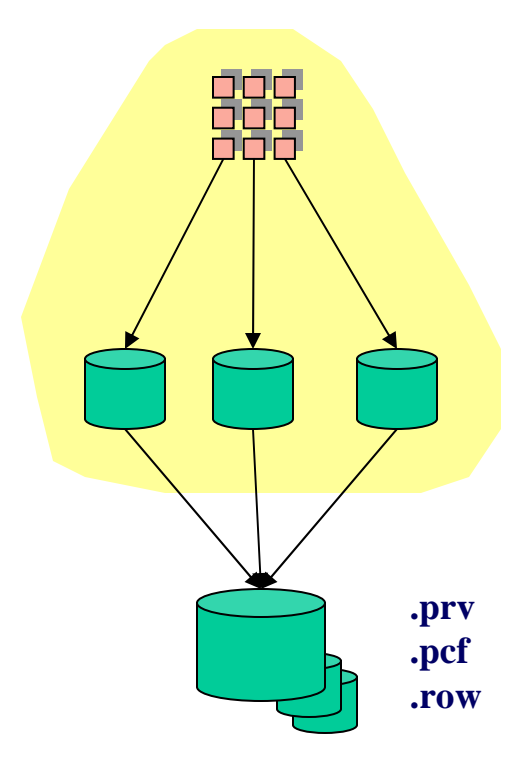

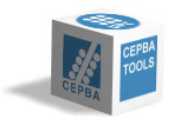

### **Approach: step 2 - AIXtrace2prv Approach: step 2 - AIXtrace2prv**

#### **Translator from AIXtrace binary format to Paraver format.**

#### $\frac{1}{2}$ **Emit to the .prv trace:**

- All processes in node
- $\bullet$ Only selected processes from node
- $\bullet$ All processes, mark selected ones as "My application"
- Only selected processes from different nodes

#### **Other options**

- User events mapping
- Software counters
- $\bullet$ Print list of processes

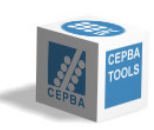

**.prv .pcf .row**

### **Information emitted to the Paraver trace Information emitted to the Paraver trace**

#### **Per thread information:**

• States and context switches:

 $\checkmark$  Not created, no info, running, blocked, stopped, ready, yield

- $\checkmark$  On which processor
- Events:
	- $\checkmark$  System calls
	- $\checkmark$  Arguments to system call: fd, size
	- $\checkmark$  Return values of system calls
	- √ Sockets
	- $\checkmark$  SCSI driver calls
		- strategy, bstart, iodone
	- 9 **User events**

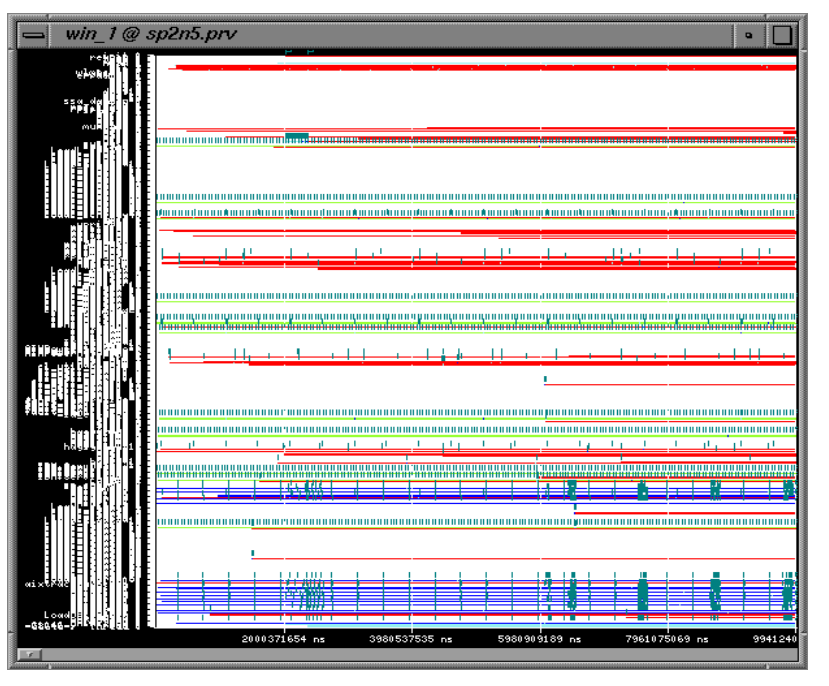

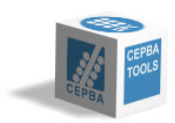

### **Other features Other features**

#### **Traces from multiple nodes**

- $\bullet$ Synchronized reading the switch clock
- Same configuration files

### **Software counters**

- When high frequency of system calls
	- $\checkmark$  large traces
	- $\checkmark$  no need for the details of each call
- Summarization:
	- $\checkmark$  at periodic intervals
	- $\checkmark$  how many calls of each type

#### **Process classification**

- My application, Other appl, System procs
- $\bullet$ Text file to define system procs names

### **Remove threads with no info**

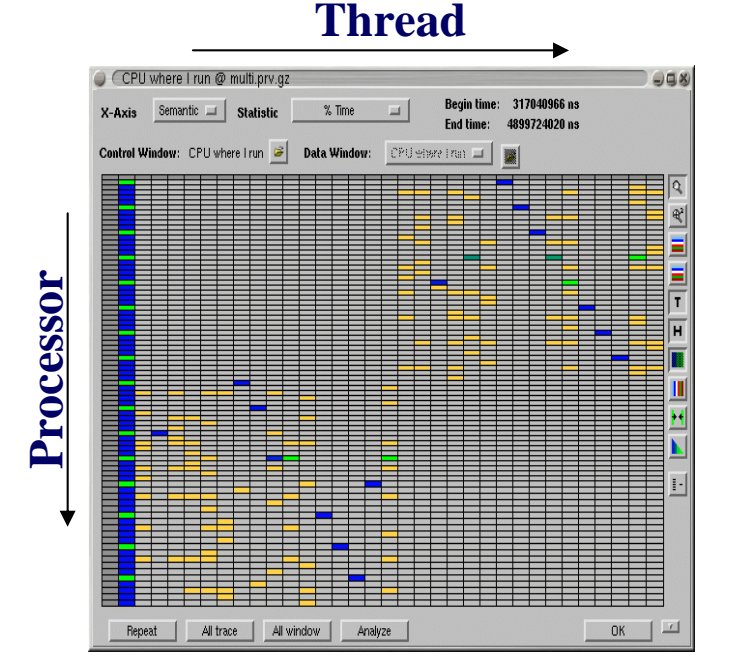

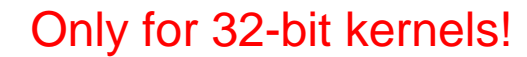

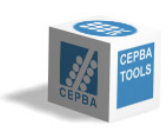

## **Changes in Paraver Changes in Paraver**

...This page has been intentionately left blank

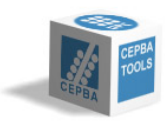

### **Configuration files Configuration files**

- $\frac{1}{2}$ **Some interesting views captured**
- **Provided in two major directories**
	- Node: analyses applicable to all the processes of the node
		- $\checkmark$  resources allocation, process mapping, system calls, disk activity, sockets primitives....
	- Application: applicable to the user application only
		- $\checkmark$  few generic views
		- $\checkmark$  most specific for each application analyzed:
			- aggregate, barrier, NAS-BT

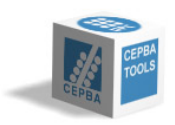

### **Index**

#### $\mathcal{L}^{\text{max}}$ **Motivation**

 $\mathcal{L}^{\text{max}}_{\text{max}}$ **AIXtrace2paraver**

### ■ Some Examples

- System interferences
- Analyzing MPI behavior
- IRS run @ LLNL

#### $\mathcal{L}(\mathcal{A})$ **Conclusions**

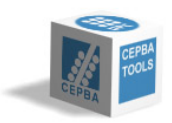

## **System interferences System interferences**

#### $\mathcal{L}^{\text{max}}$ **Environment**

• Very fine grain application

 $\checkmark$  Loop barrier - computation

- 4 tasks in a 4-way node
- No other users

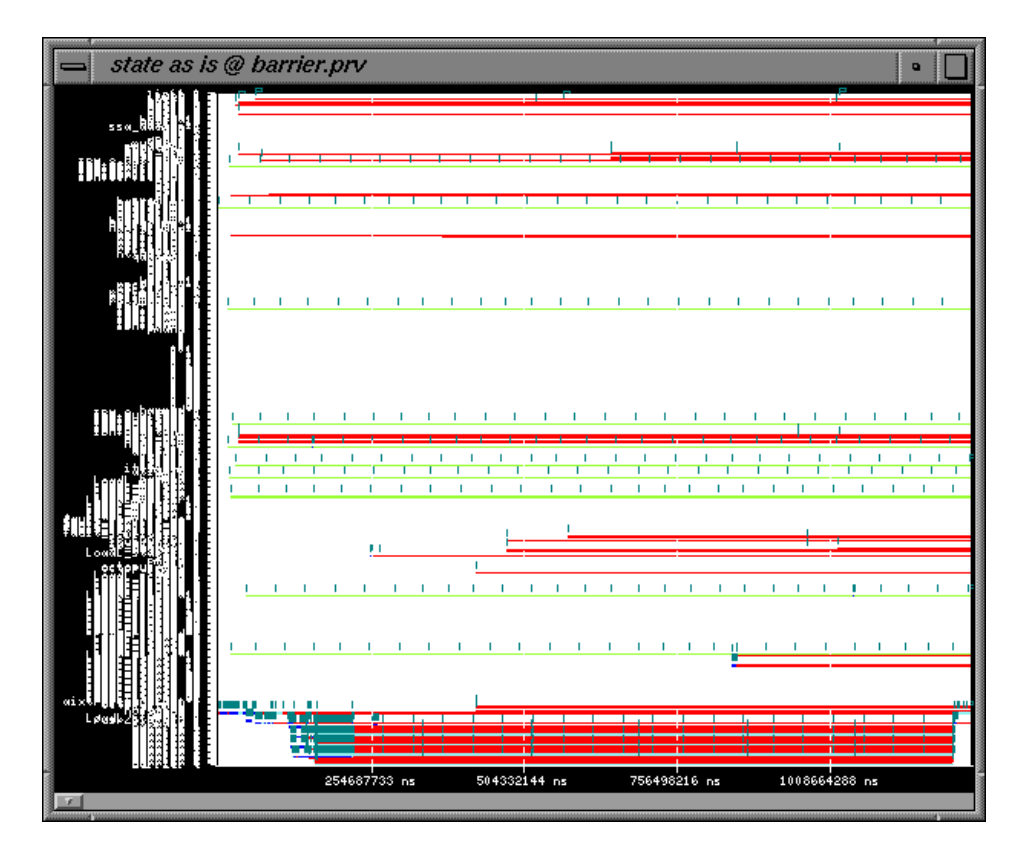

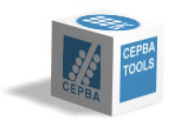

### **System interferences – CPU time distribution System interferences – CPU time distribution**

- **Mapping – many processes run on most of the processors**
- System processes -Typical runs of **few tens of us**

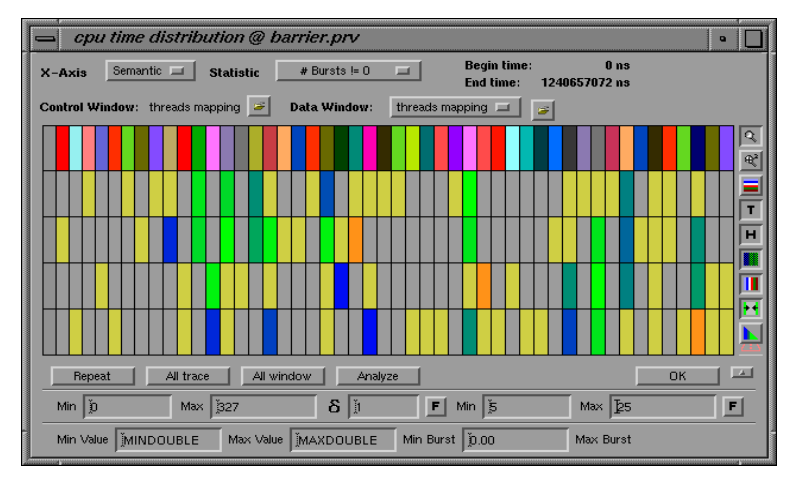

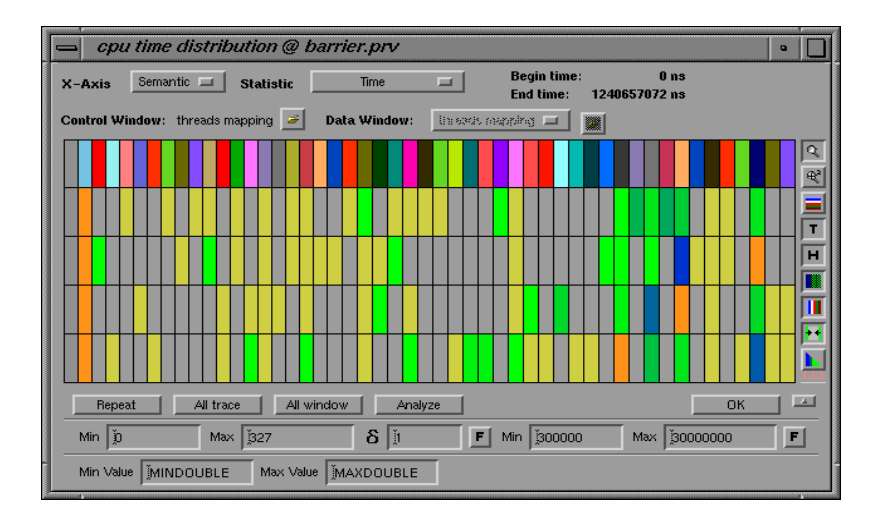

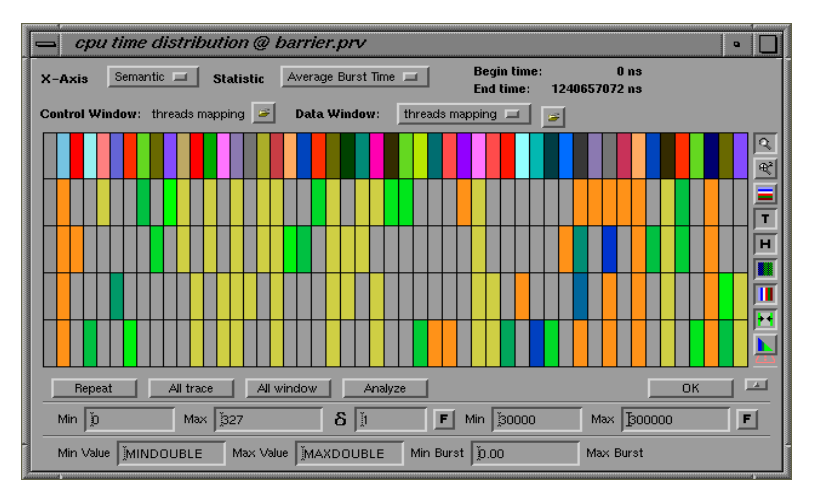

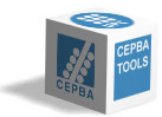

## **System interferences – system daemons System interferences – system daemons**

- $\mathcal{L}_{\mathcal{A}}$  **Similar behavior**
	- Yields for  $\approx$  46.4 ms
	- $\bullet~$  Run  $\cong$  21us

#### $\mathcal{L}^{\text{max}}_{\text{max}}$ **Most run on many CPUs**

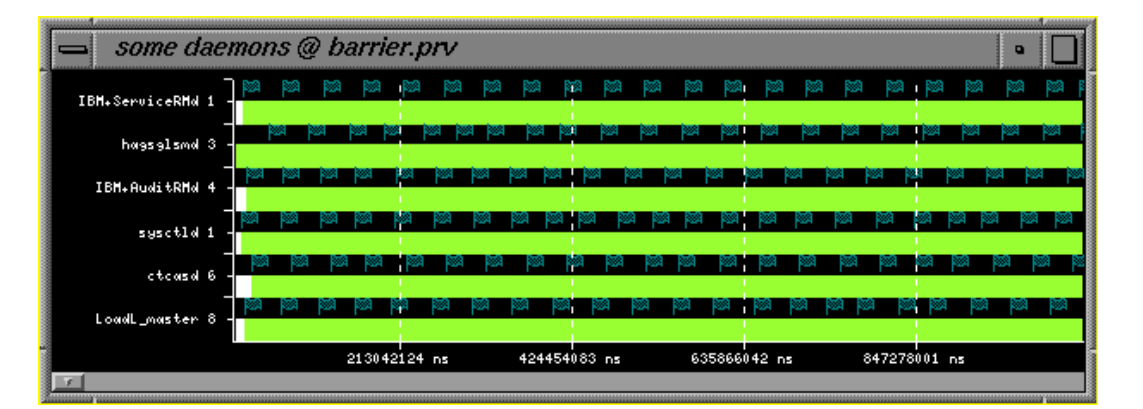

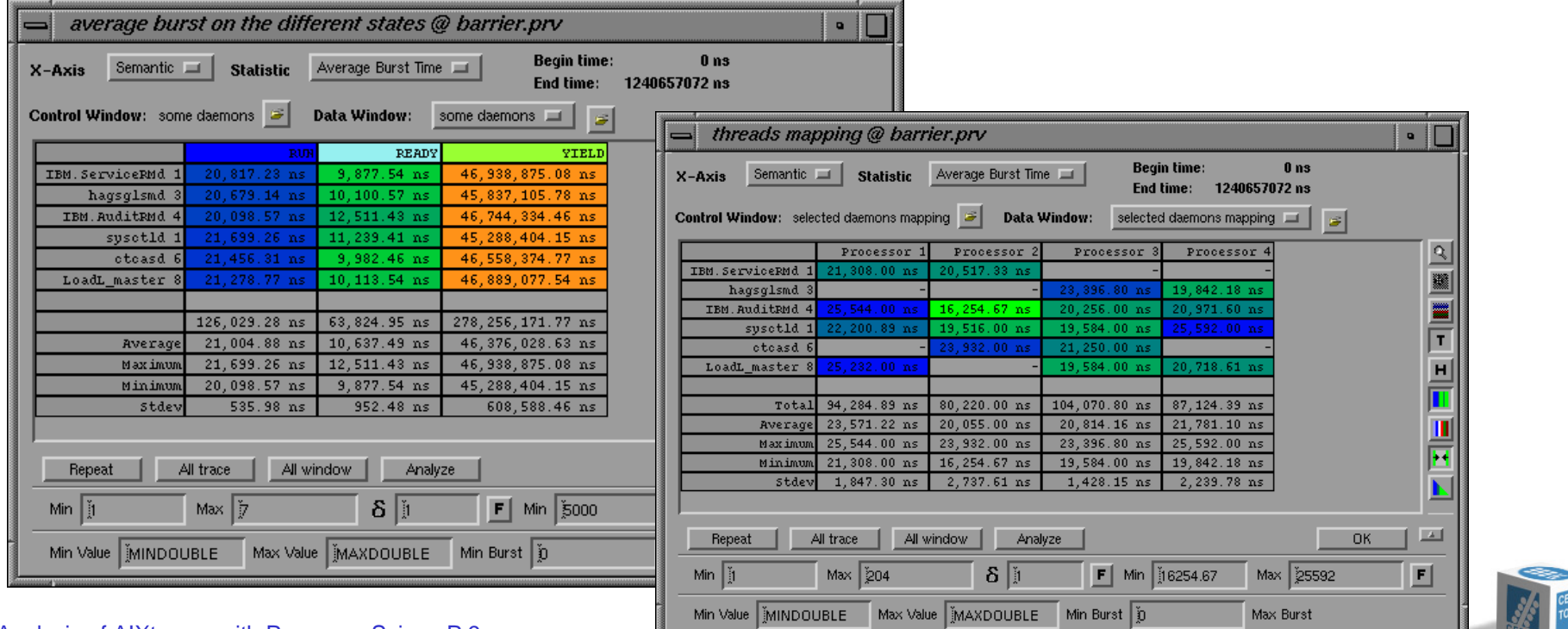

Analysis of AIXtraces with Paraver – ScicomP 9

### **System interferences – impact on the appl. System interferences – impact on the appl.**

#### **User events**

- Some "Very large" barriers
	- $\checkmark$  Typical 14us
	- $\checkmark$  Large range 66-93us
- $\bullet$  The cost is paid by all the tasks
	- $\checkmark$  1 task delayed by the system
	- $\checkmark$  3 tasks wait in the barrier

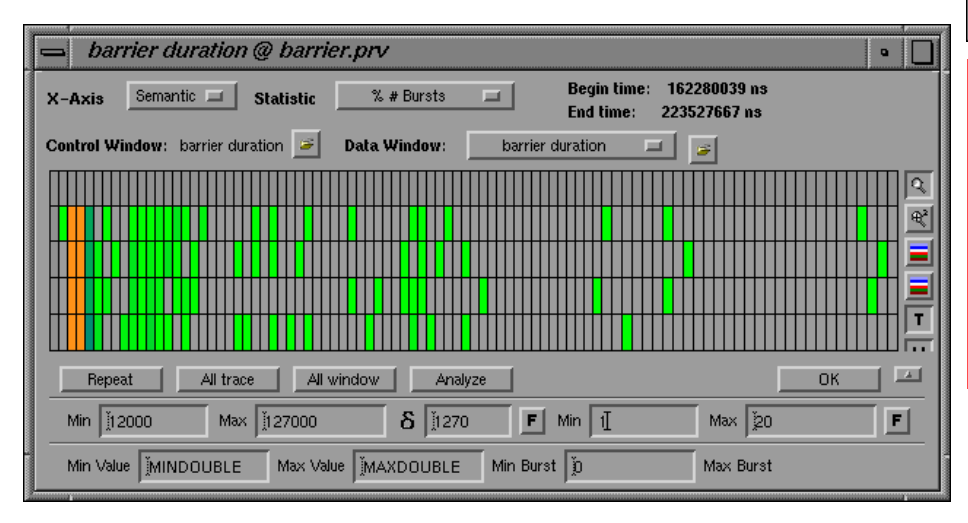

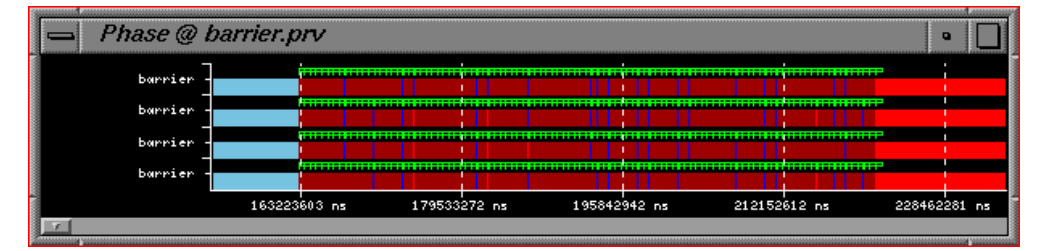

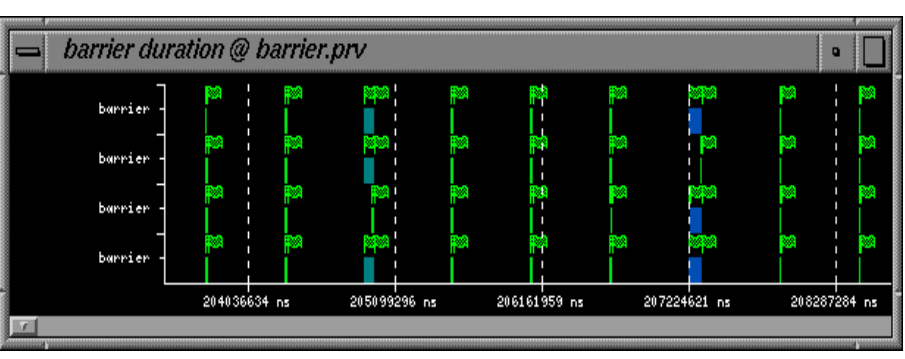

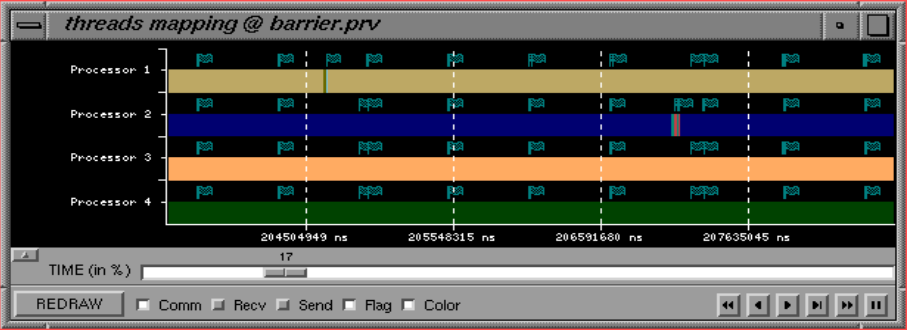

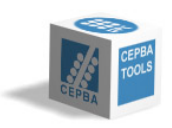

Analysis of AIXtraces with Paraver – ScicomP 9

### **Index**

#### $\mathcal{L}^{\text{max}}$ **Motivation**

 $\mathcal{L}^{\text{max}}_{\text{max}}$ **AIXtrace2paraver**

### ■ Some Examples

- System interferences
- Analyzing MPI behavior
- IRS run @ LLNL

#### $\mathcal{L}(\mathcal{A})$ **Conclusions**

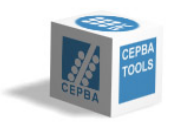

### **Analyzing MPI behavior Analyzing MPI behavior**

#### **The State Environment**

- NAS–BT, class A
- Modified source code to instrument
	- $\checkmark$  Some user functions
	- $\checkmark$  All mpi calls
- 16 tasks in a16-way node
- 3 runs: SM, US, IP

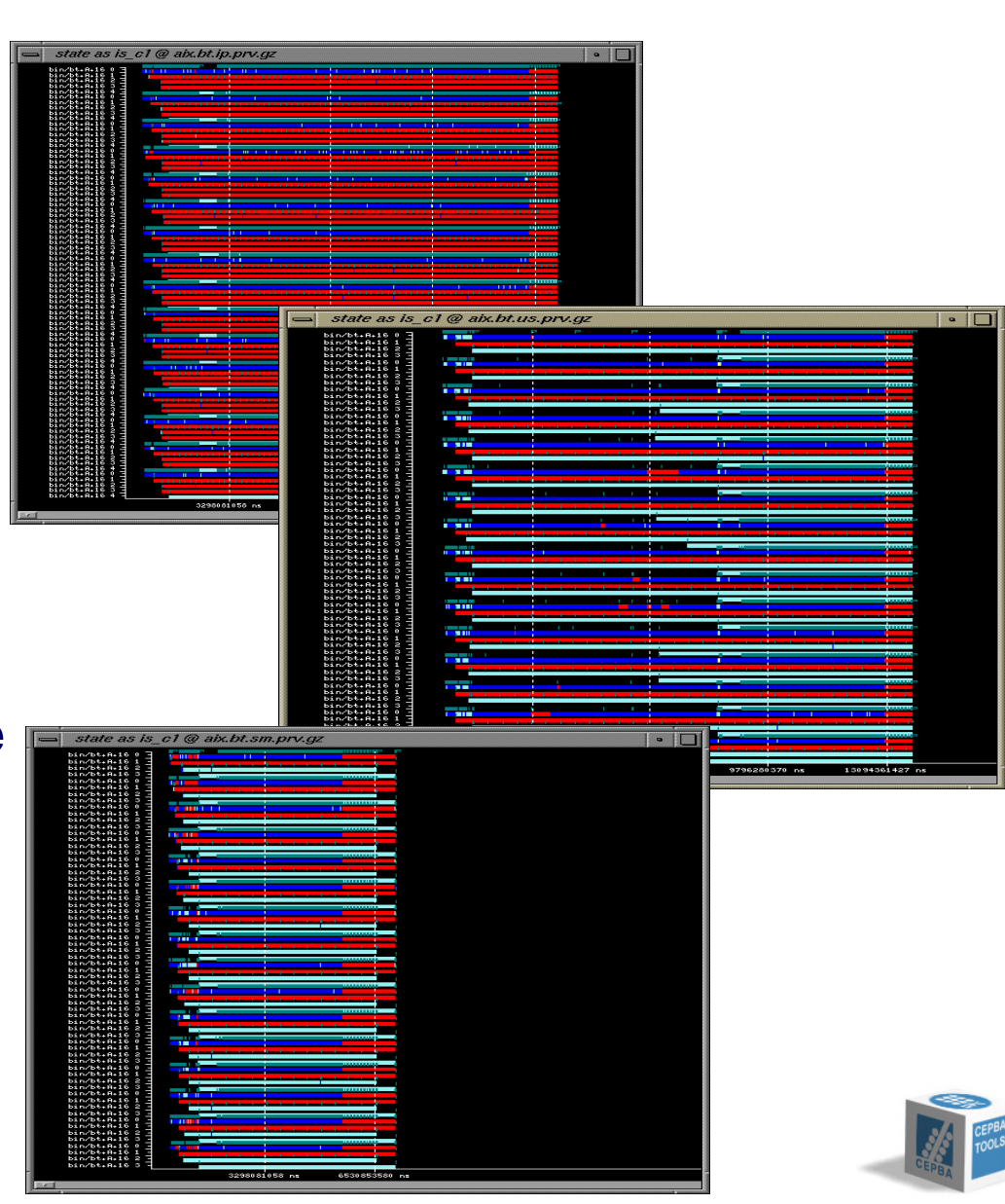

### **Analyzing MPI behavior – user functions Analyzing MPI behavior – user functions**

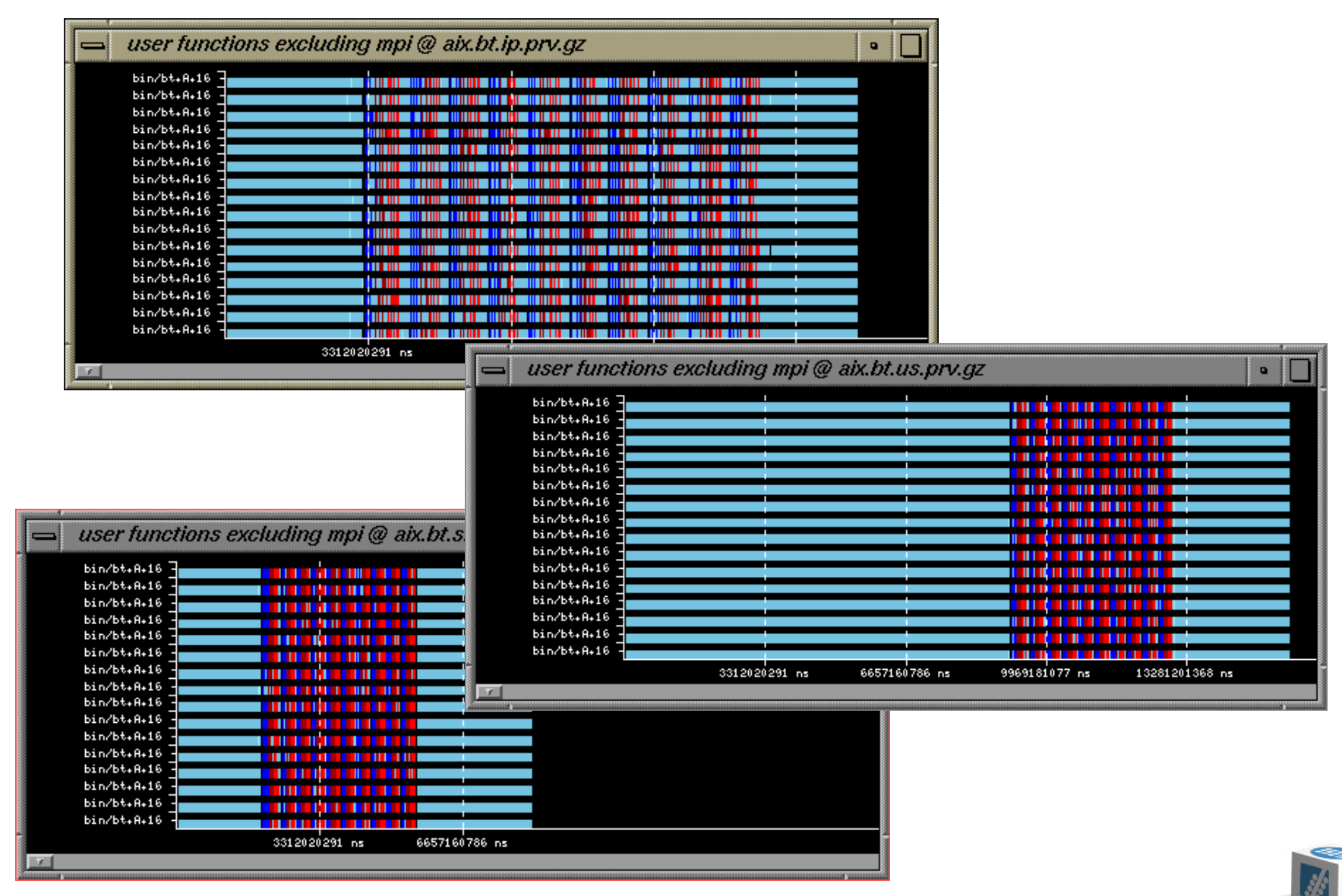

Analysis of AIXtraces with Paraver – ScicomP 9

## **Analyzing MPI behavior – time distribution Analyzing MPI behavior – time distribution**

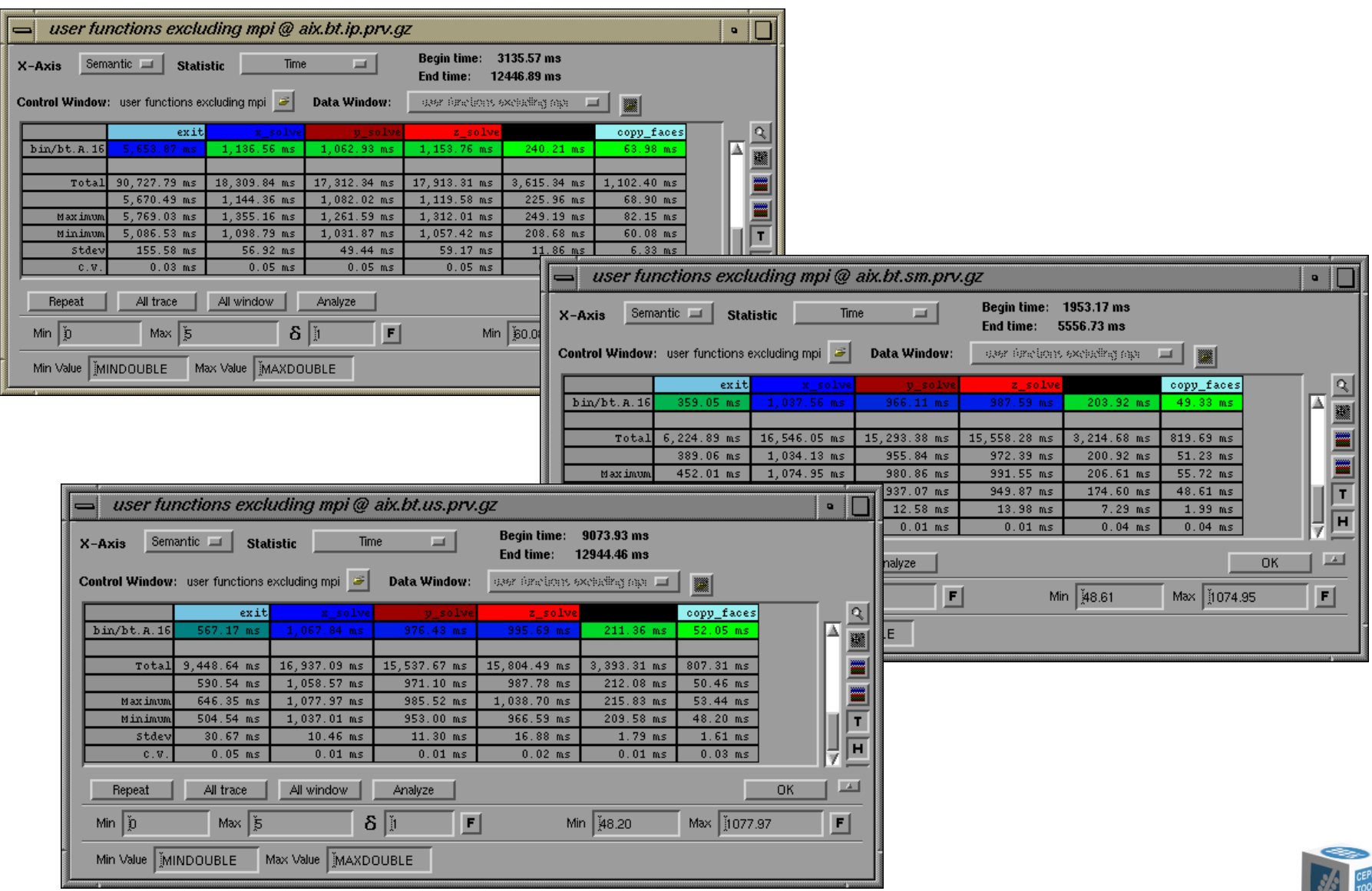

Analysis of AIXtraces with Paraver – ScicomP 9

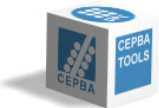

## **Analyzing MPI behavior – system calls Analyzing MPI behavior – system calls**

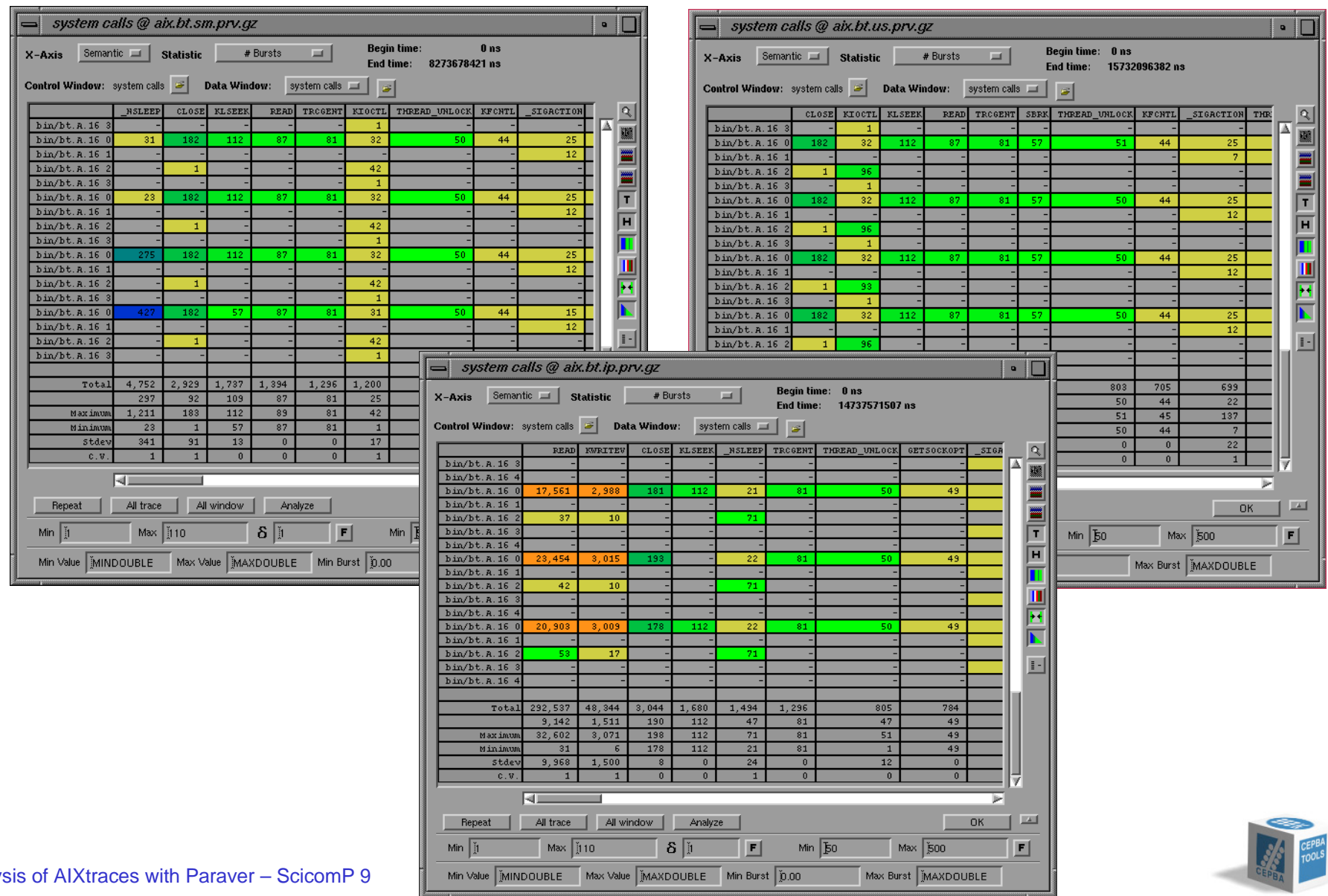

Analy

## **Analyzing MPI behavior – system calls Analyzing MPI behavior – system calls**

![](_page_20_Picture_15.jpeg)

## **Analyzing MPI behavior – internals of MPI Analyzing MPI behavior – internals of MPI**

### **IP implementation**

### $\bullet$  MPI calls

• System calls

![](_page_21_Figure_3.jpeg)

![](_page_21_Figure_4.jpeg)

![](_page_21_Picture_5.jpeg)

#### Analysis of AIXtraces with Paraver – ScicomP 9

#### P. **MPI internal daemons**

![](_page_22_Figure_3.jpeg)

**Analyzing MPI behavior – internals of MPI Analyzing MPI behavior – internals of MPI**

## **Analyzing MPI behavior – internals of MPI Analyzing MPI behavior – internals of MPI**

#### **MPI internal daemons**

- Sometimes interfere their own MPI task
- $\bullet$  Sometimes interfere other MPI task

![](_page_23_Figure_4.jpeg)

![](_page_23_Picture_5.jpeg)

## **Analyzing MPI behavior – thread mapping Analyzing MPI behavior – thread mapping**

- **College Process migration** 
	- Initially very high
	- Not many in stable region

![](_page_24_Figure_4.jpeg)

![](_page_24_Figure_5.jpeg)

![](_page_24_Figure_6.jpeg)

![](_page_24_Picture_7.jpeg)

## **Analyzing MPI behavior – preemptions Analyzing MPI behavior – preemptions**

#### **Zooming into stable zone of SM run**

a a **Who ?**

![](_page_25_Figure_3.jpeg)

![](_page_25_Figure_4.jpeg)

![](_page_25_Picture_5.jpeg)

### **Index**

#### $\mathcal{L}^{\text{max}}$ **Motivation**

 $\mathcal{L}^{\text{max}}_{\text{max}}$ **AIXtrace2paraver**

### ■ Some Examples

- System interferences
- Analyzing MPI behavior
- IRS run @ LLNL

#### $\mathcal{L}(\mathcal{A})$ **Conclusions**

![](_page_26_Picture_8.jpeg)

### IRS run @ LLNL

#### $\mathcal{L}^{\text{max}}$ **Environment**

- IRS run on 22 nodes  $@$ LLNL
- Trace obtained
	- $\checkmark$  without aixtracelauncher
	- $\checkmark$  without dumping switch clock
- Different mapping of the user events

![](_page_27_Figure_7.jpeg)

### IRS run @ LLNL

#### $\mathcal{L}^{\text{max}}$ **Multiple nodes view**

- with manual alignment
- Synchronized scheduling effects?

![](_page_28_Figure_4.jpeg)

![](_page_28_Picture_5.jpeg)

### **Index**

- $\mathcal{L}^{\text{max}}$ **Motivation**
- **AIXtrace2paraver**
- Some Examples
- $\mathcal{L}(\mathcal{L})$ **Conclusions**

![](_page_29_Picture_5.jpeg)

### **Conclusions Conclusions**

- **Description of the translator AIXtrace2prv developed under support from LLNL (Contact: Terry Jones)**
- $\frac{1}{2}$  **Shown the huge potential of combining**
	- The extraordinary amount of data captured by AIX trace
	- The extraordinary flexibility and processing power of Paraver to extract information from raw performance data
- **Porting to 64-bit kernels…?**
- $\frac{1}{2}$ **Mechanism to automatically insert user events…**
- **Available to Paraver users or trough an evaluation license (www.cepba.upc.es/paraver)**

![](_page_30_Picture_8.jpeg)